## **Demandes**

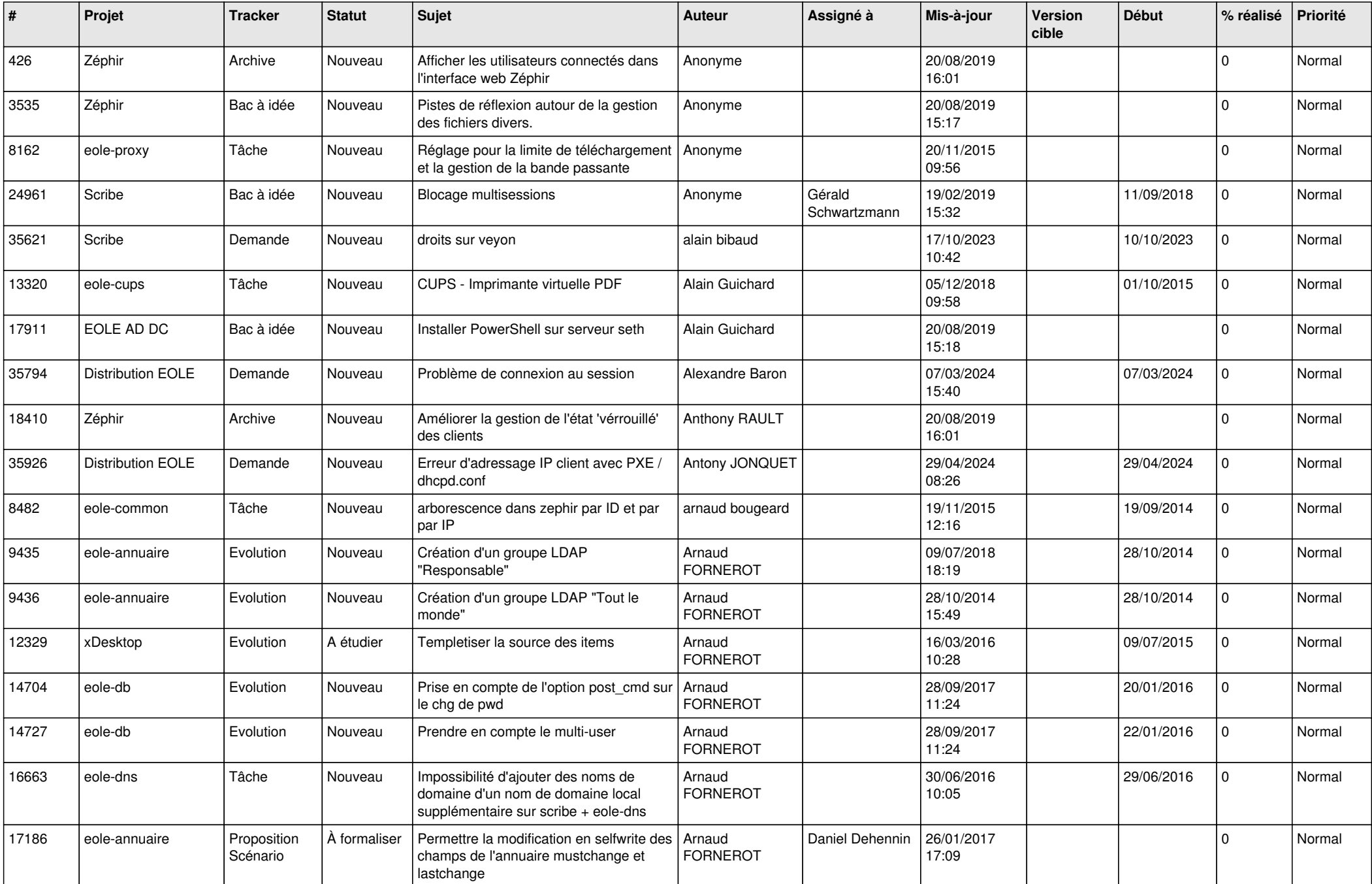

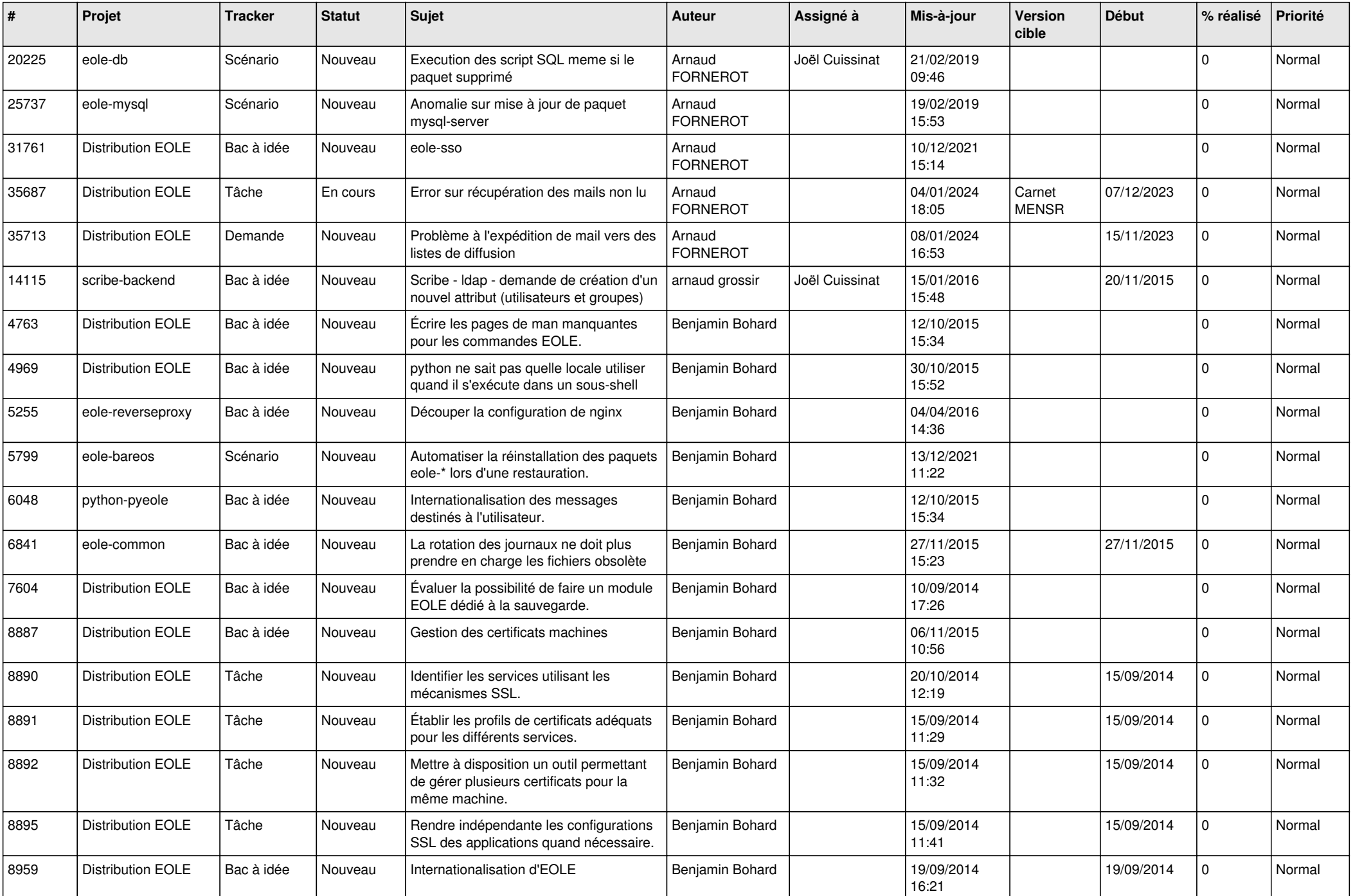

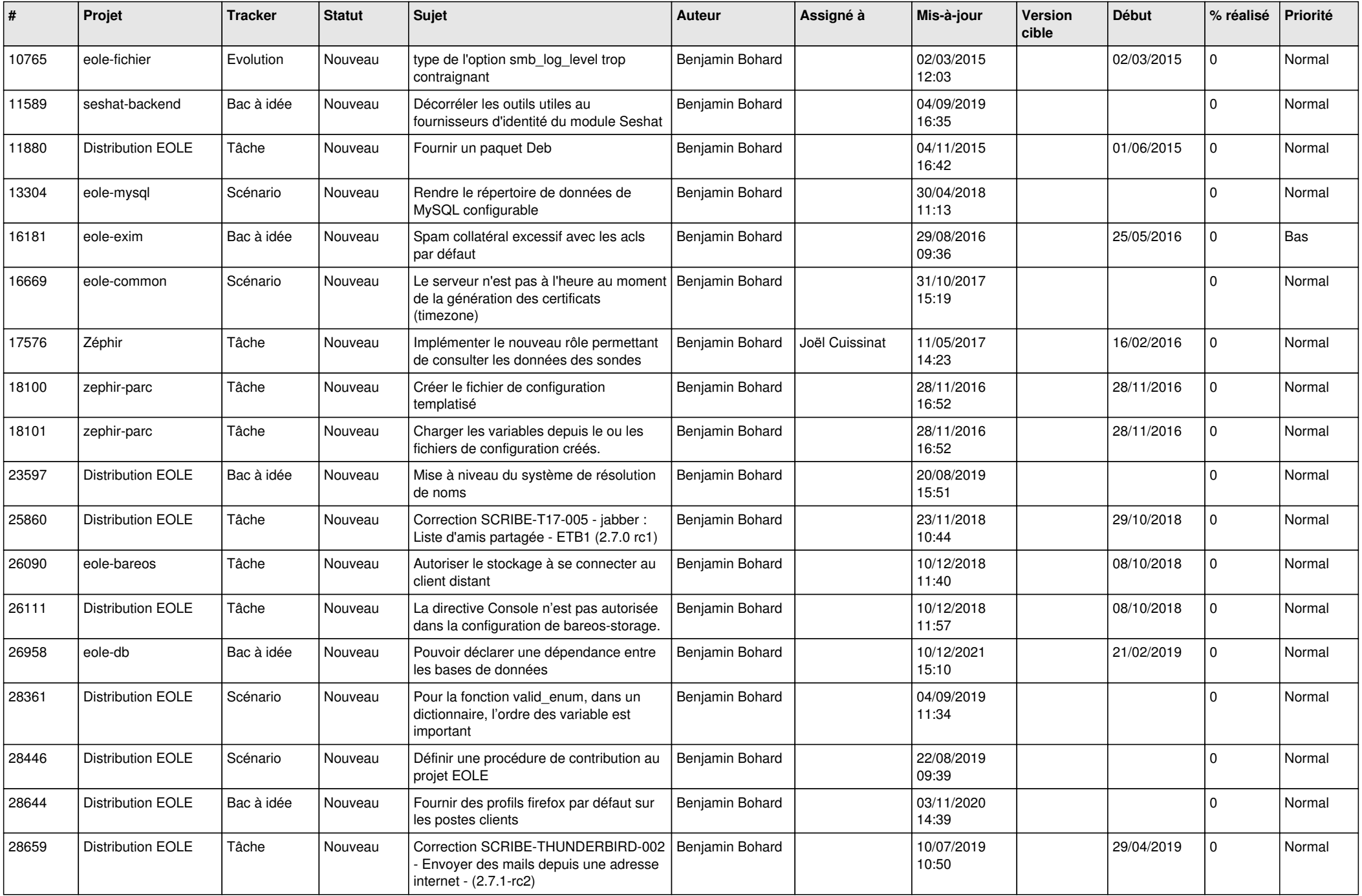

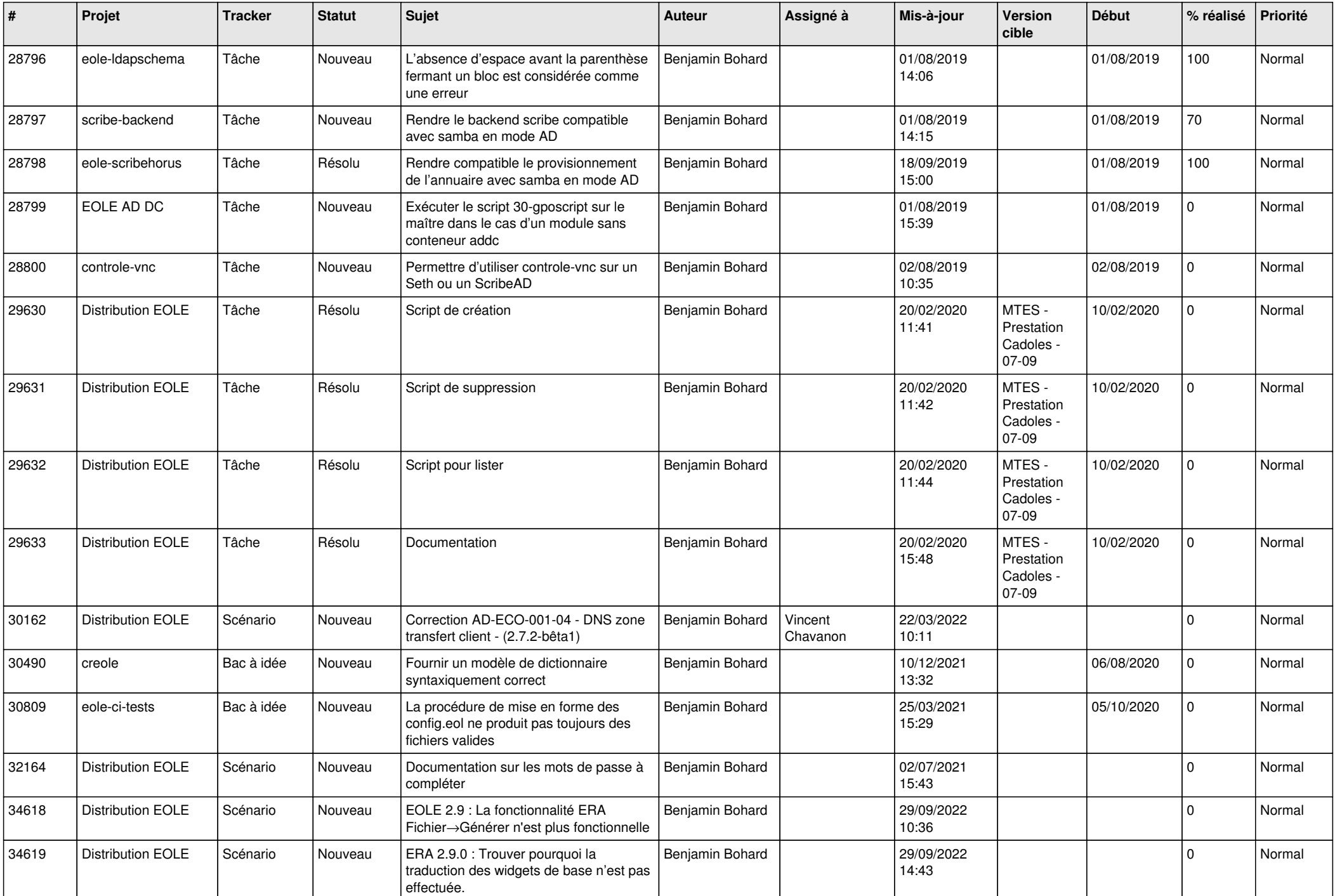

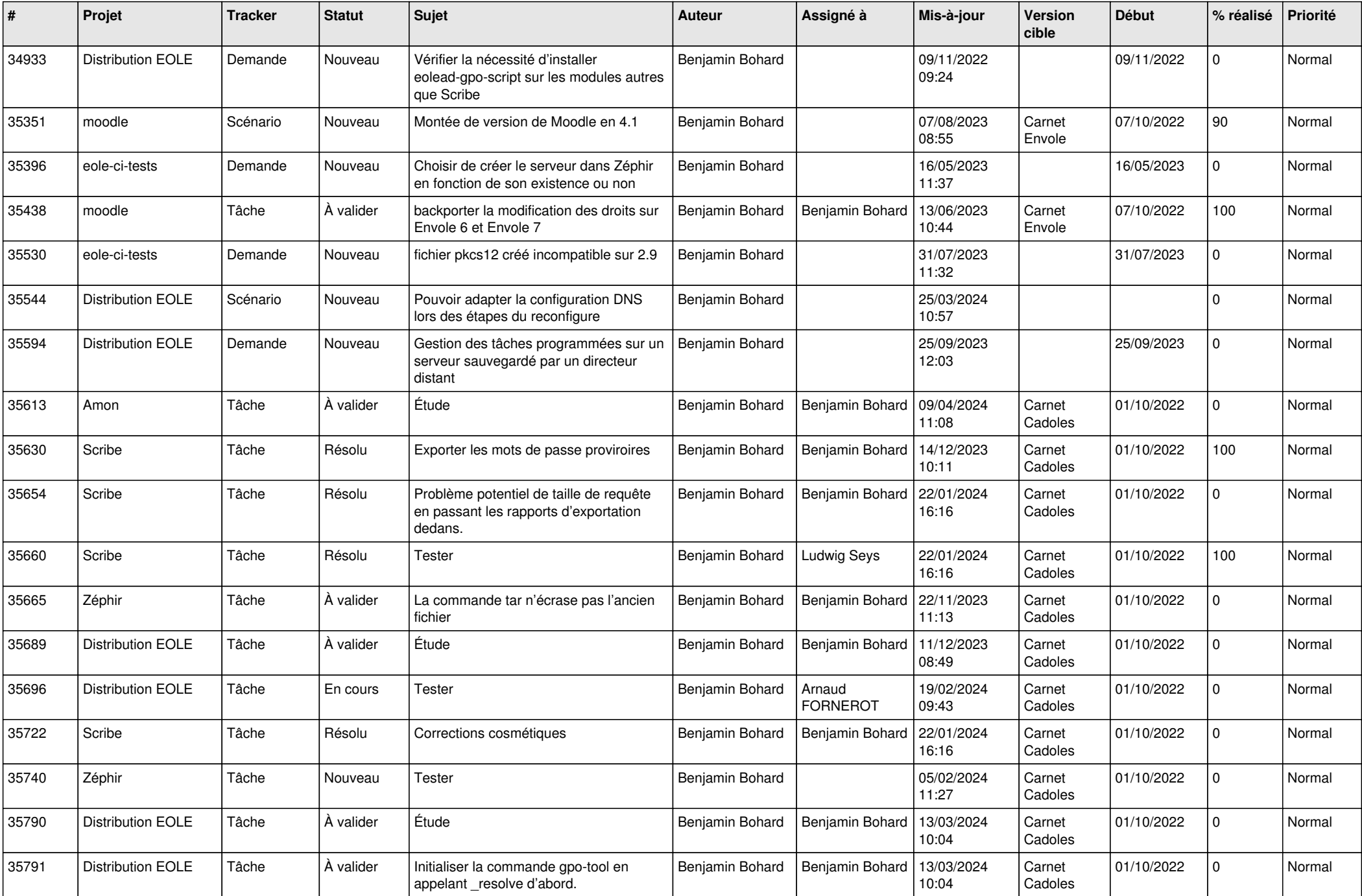

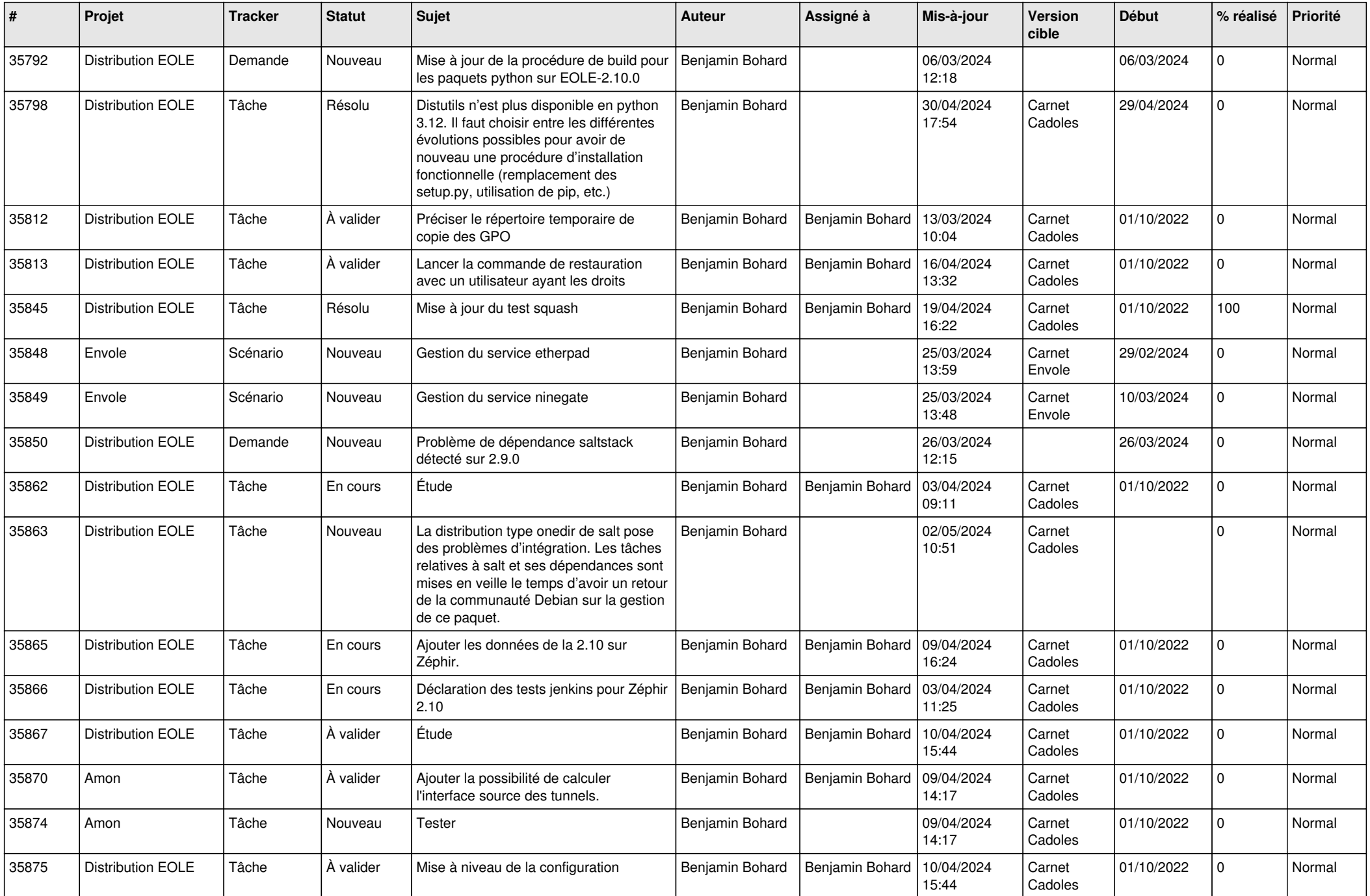

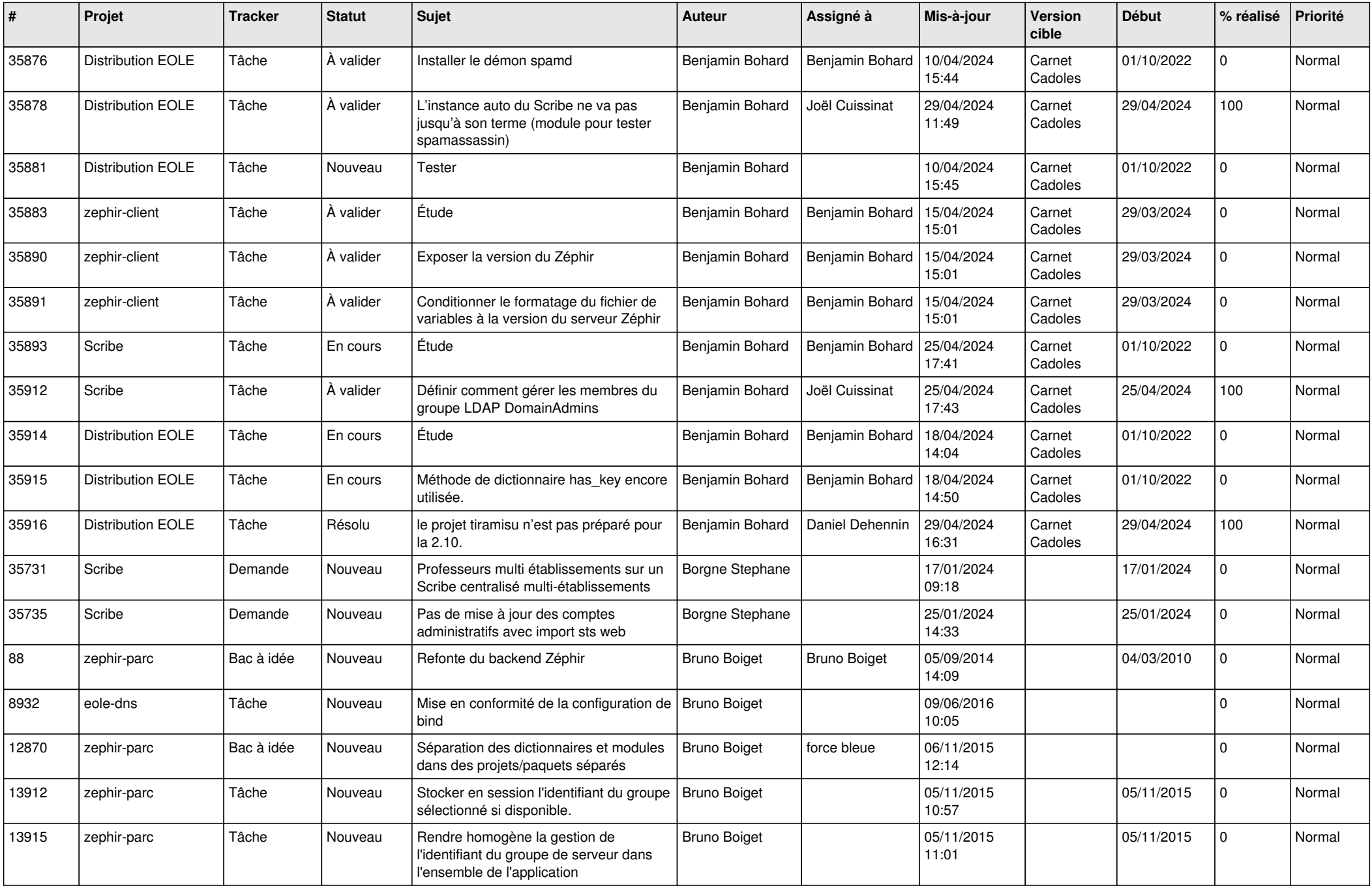

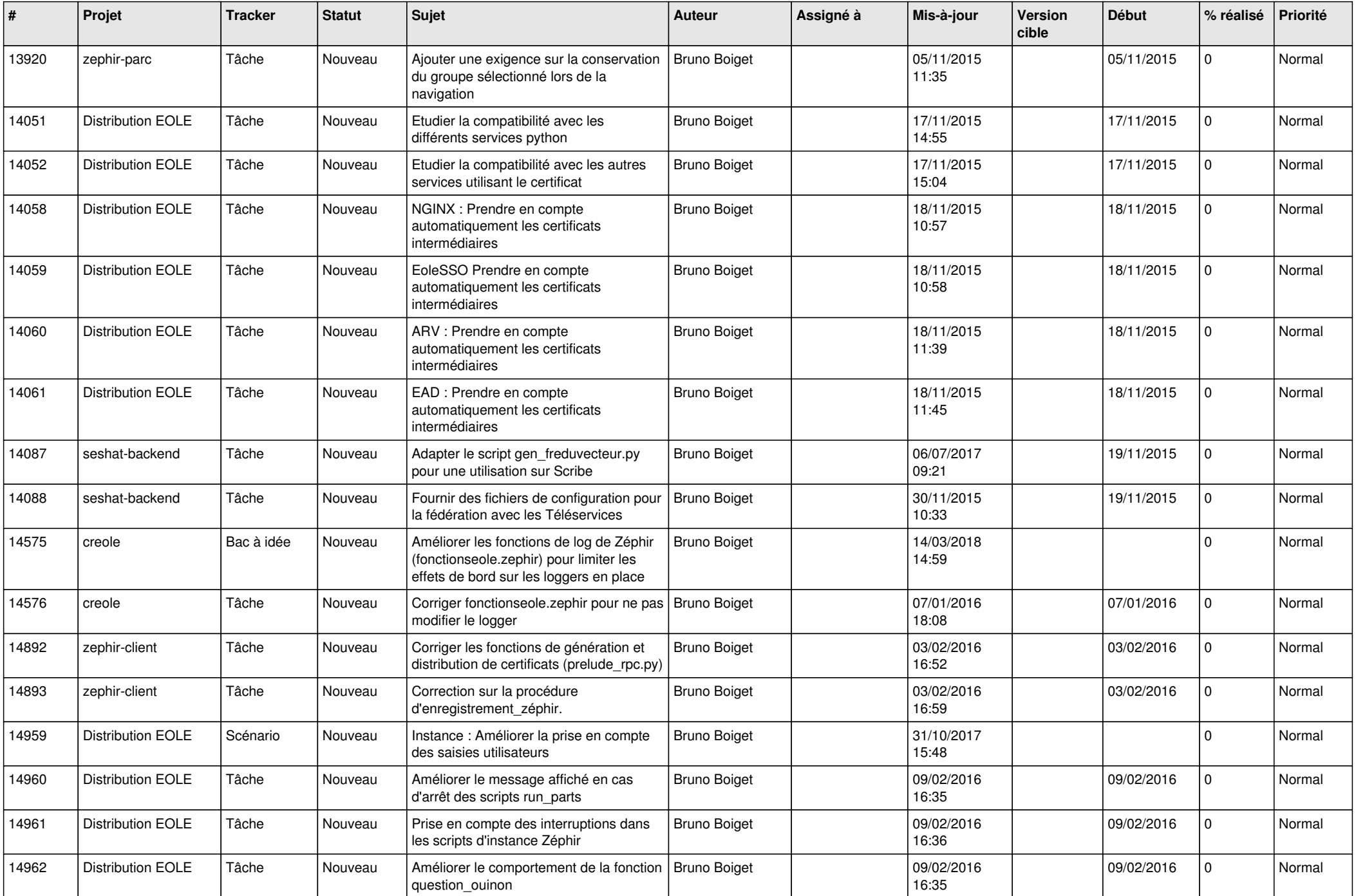

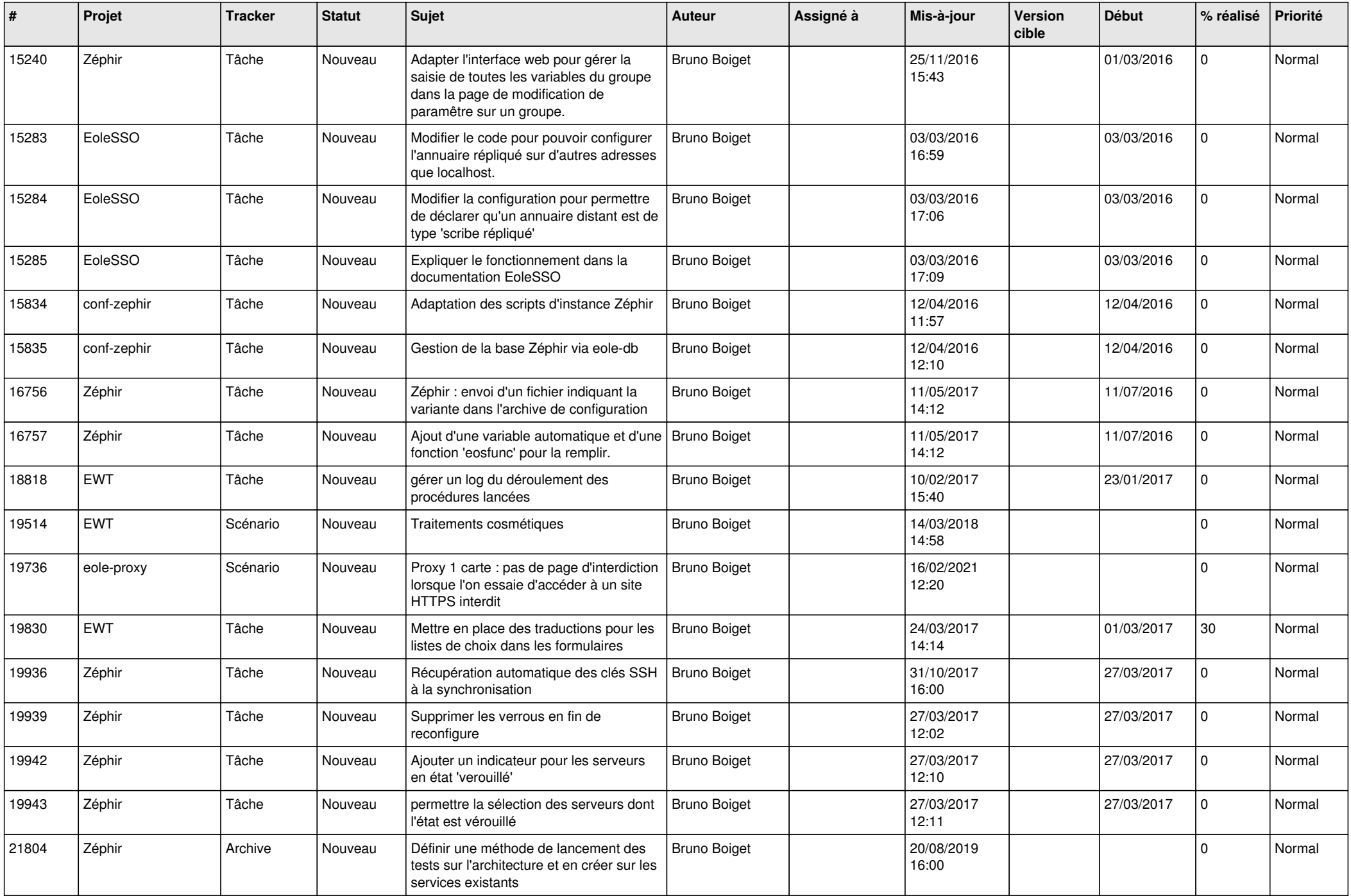

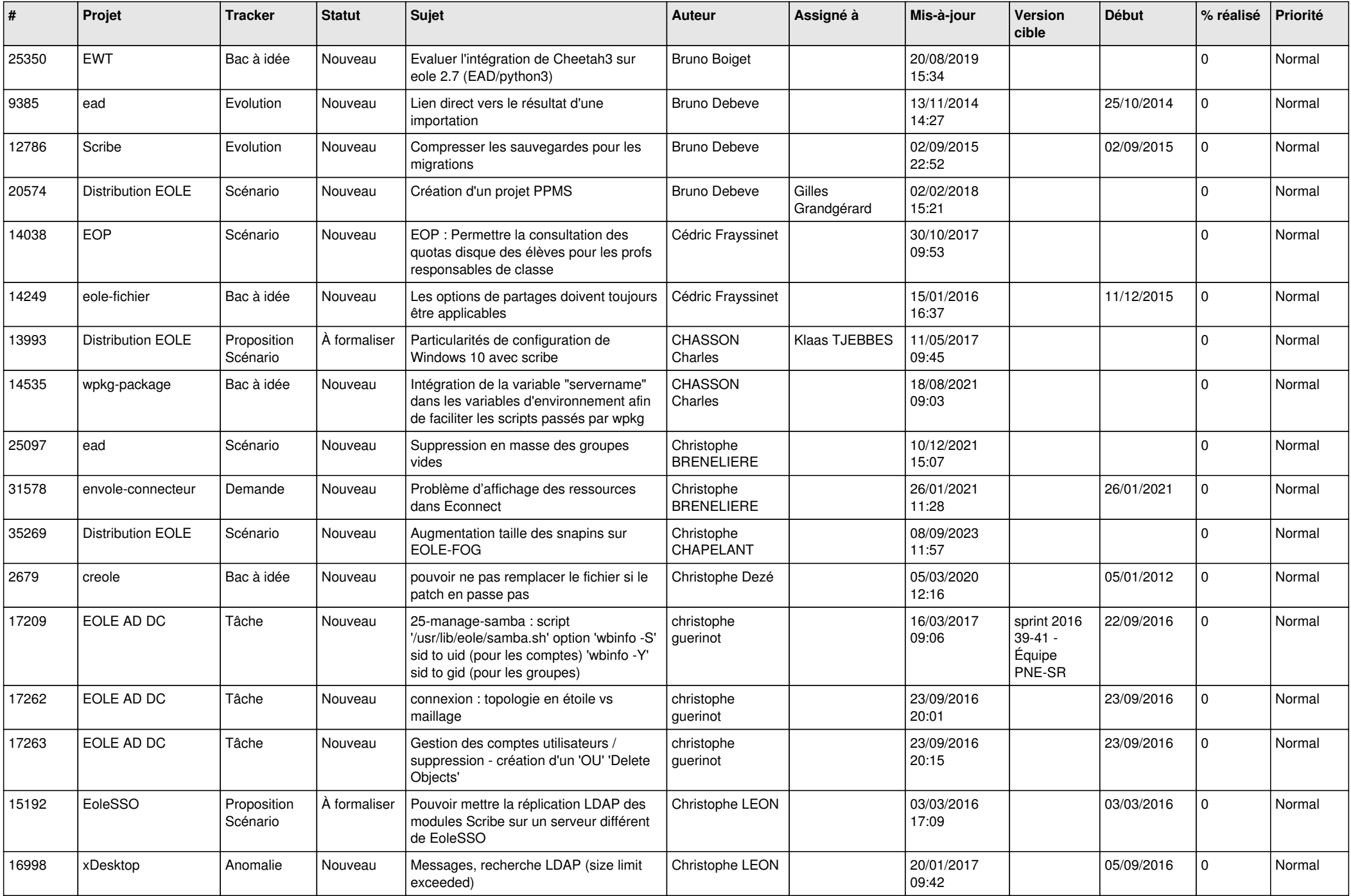

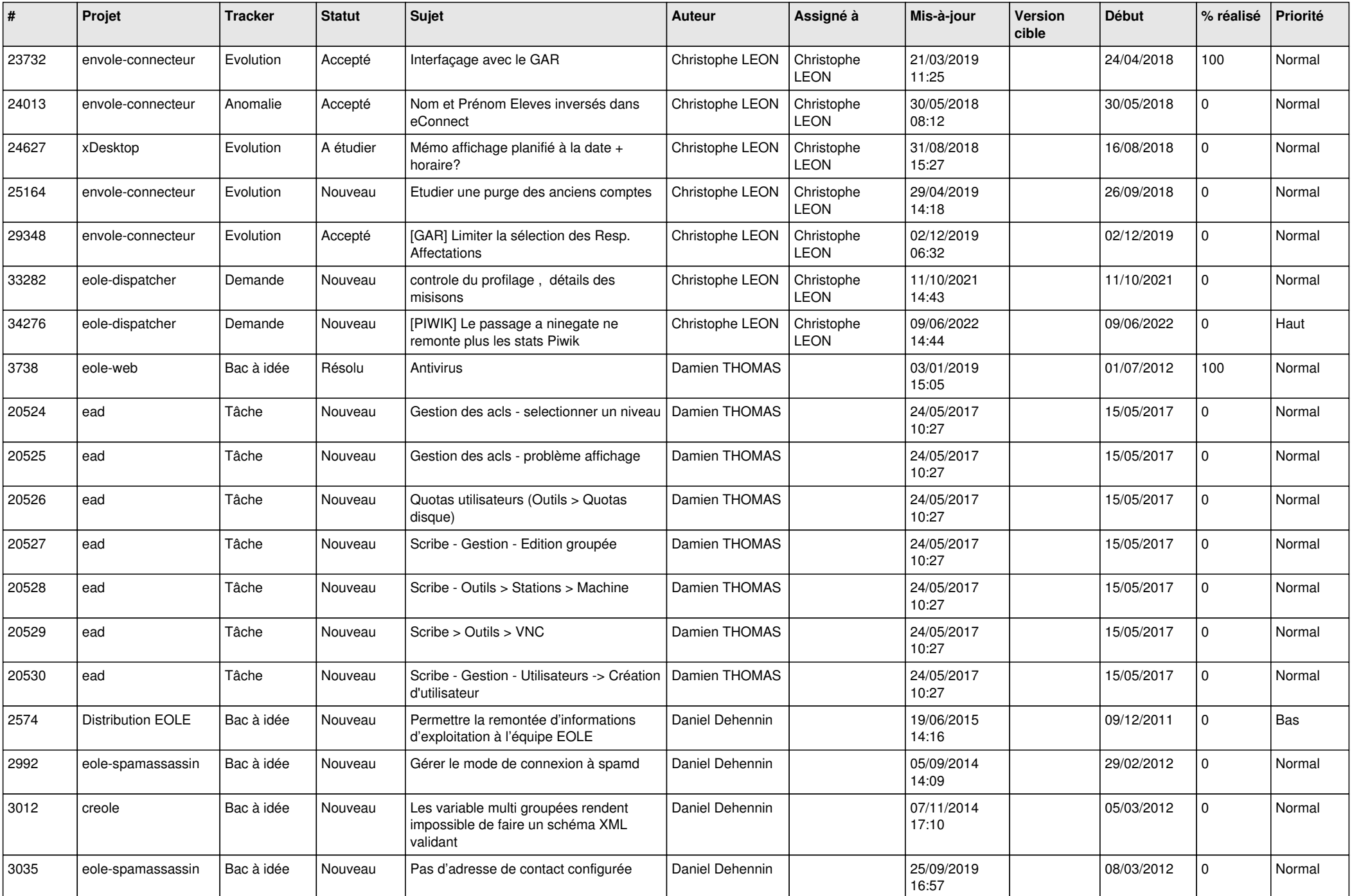

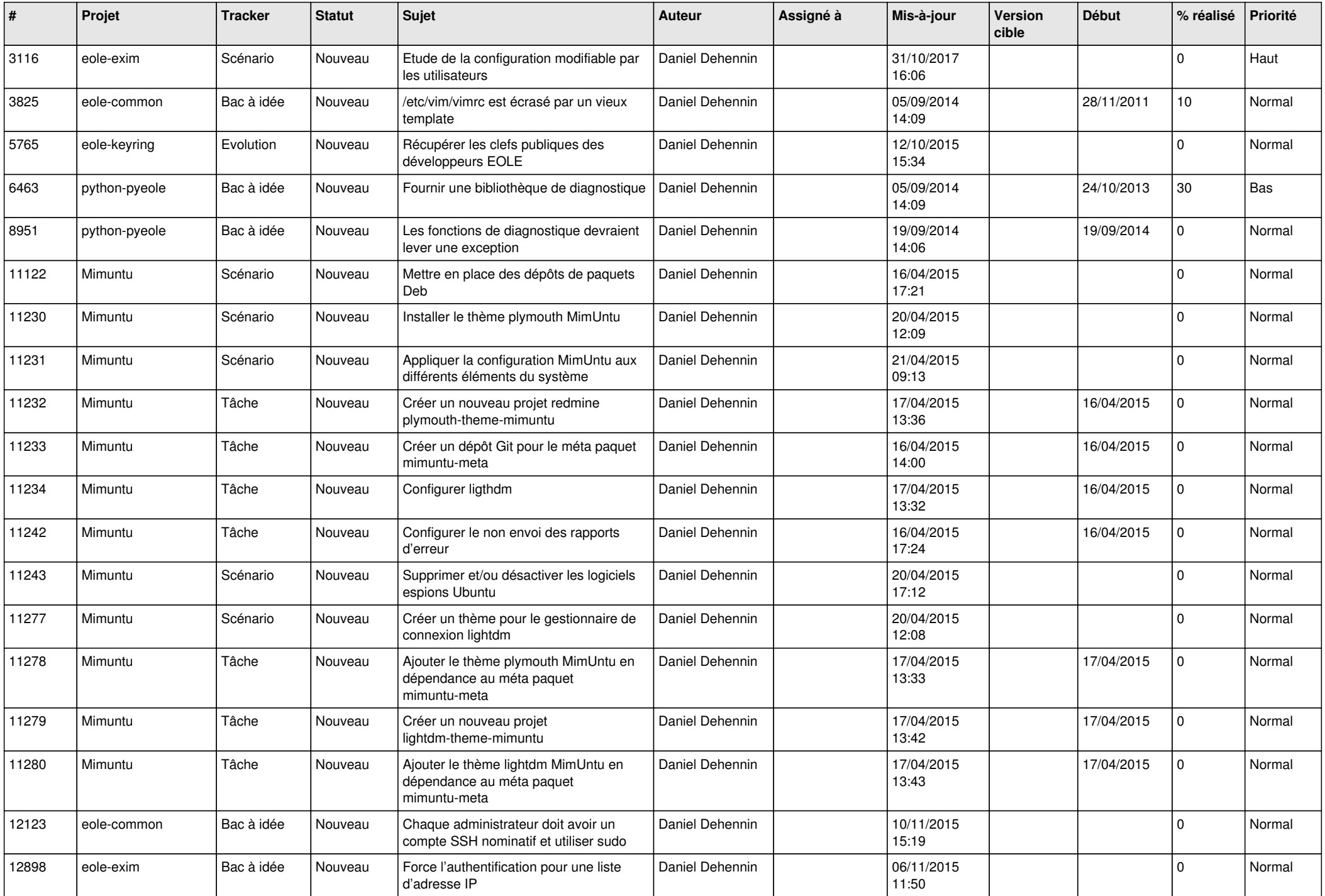

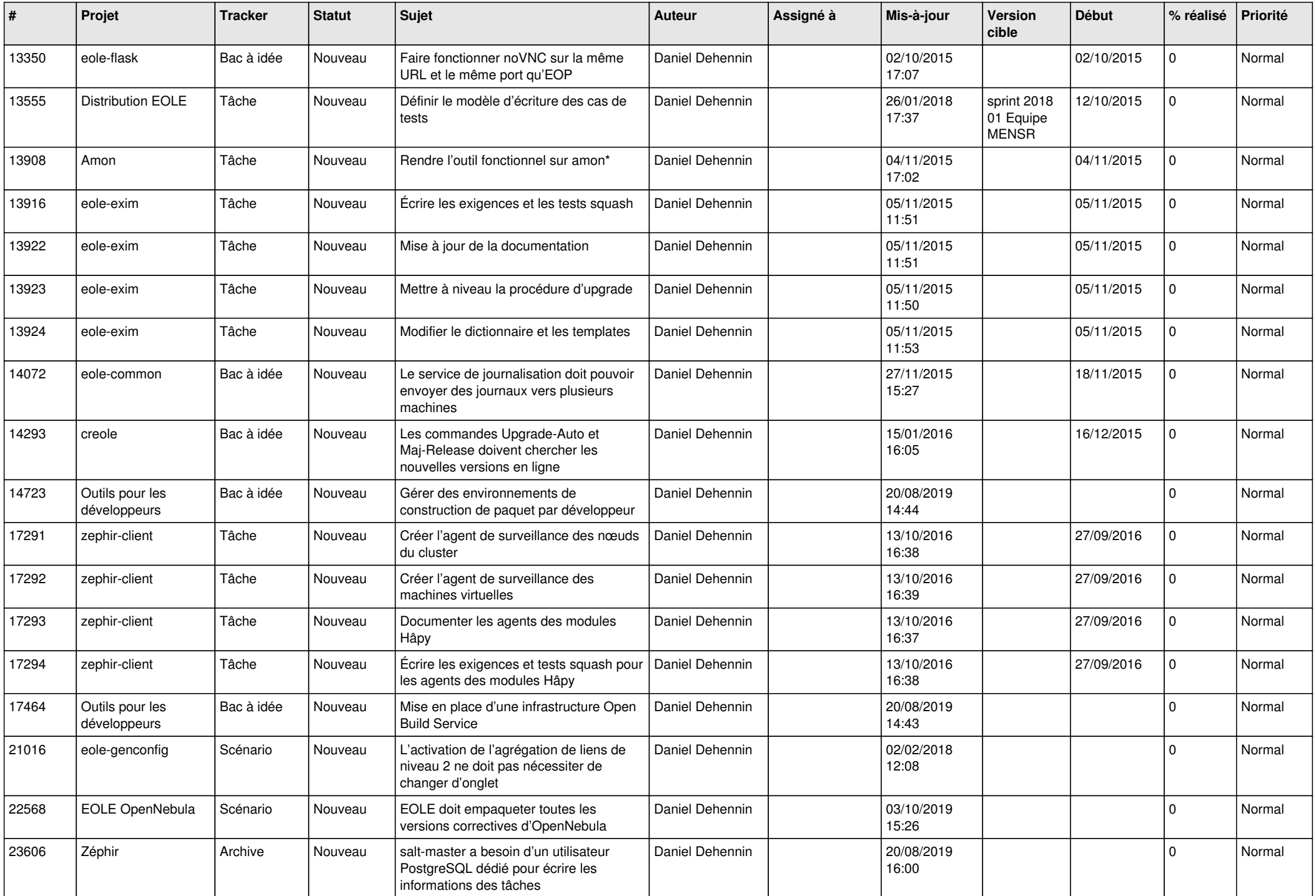

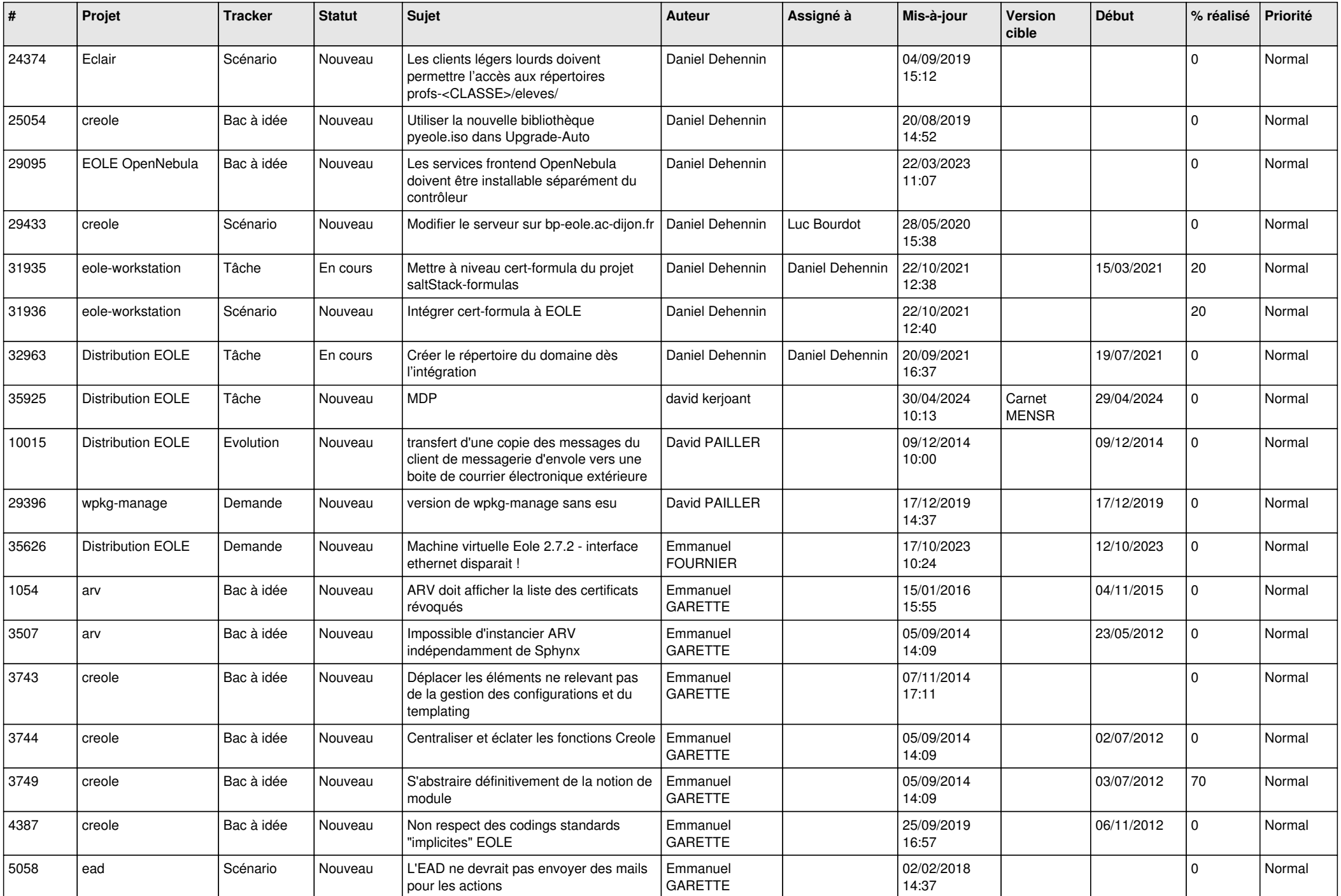

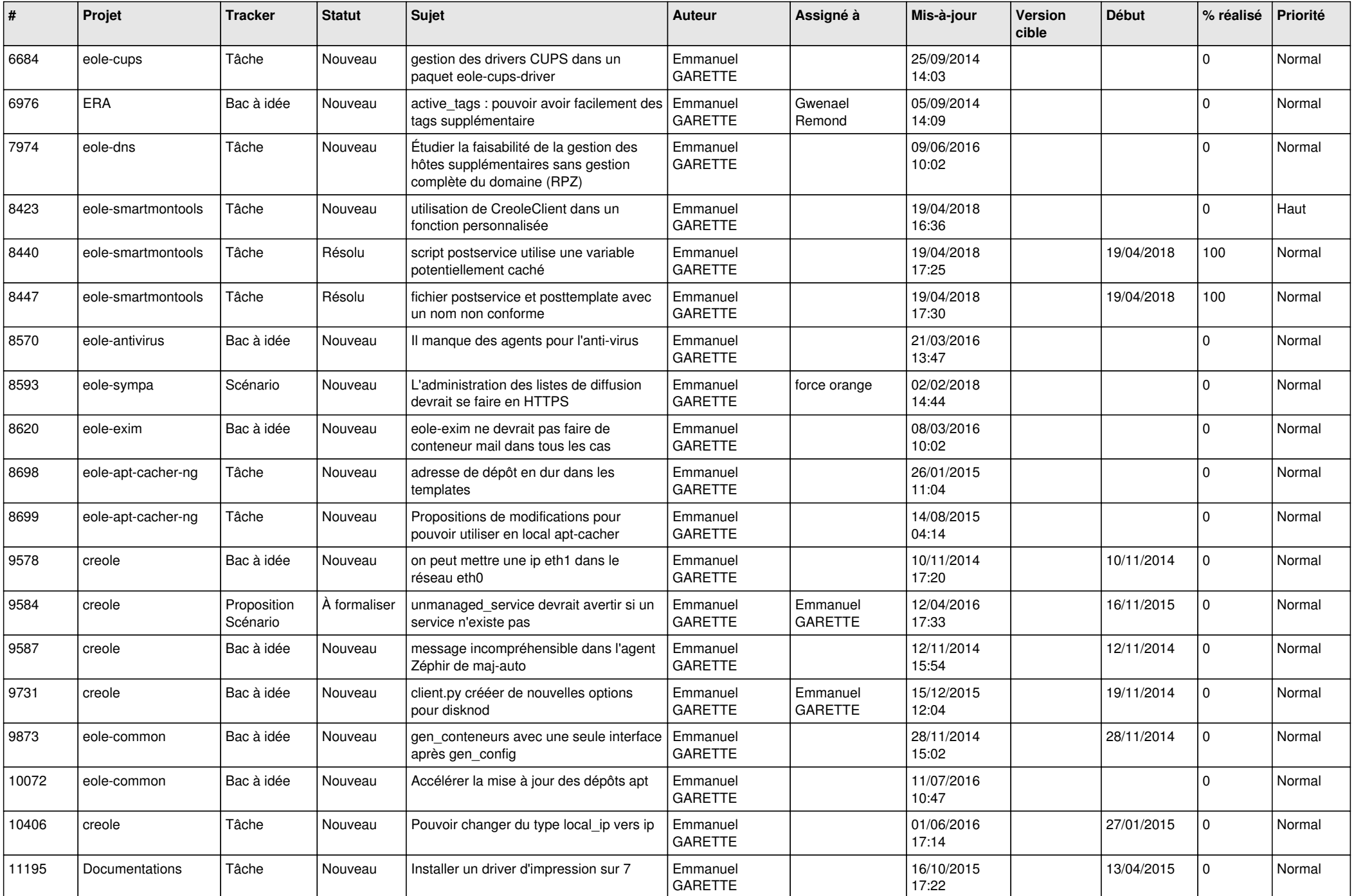

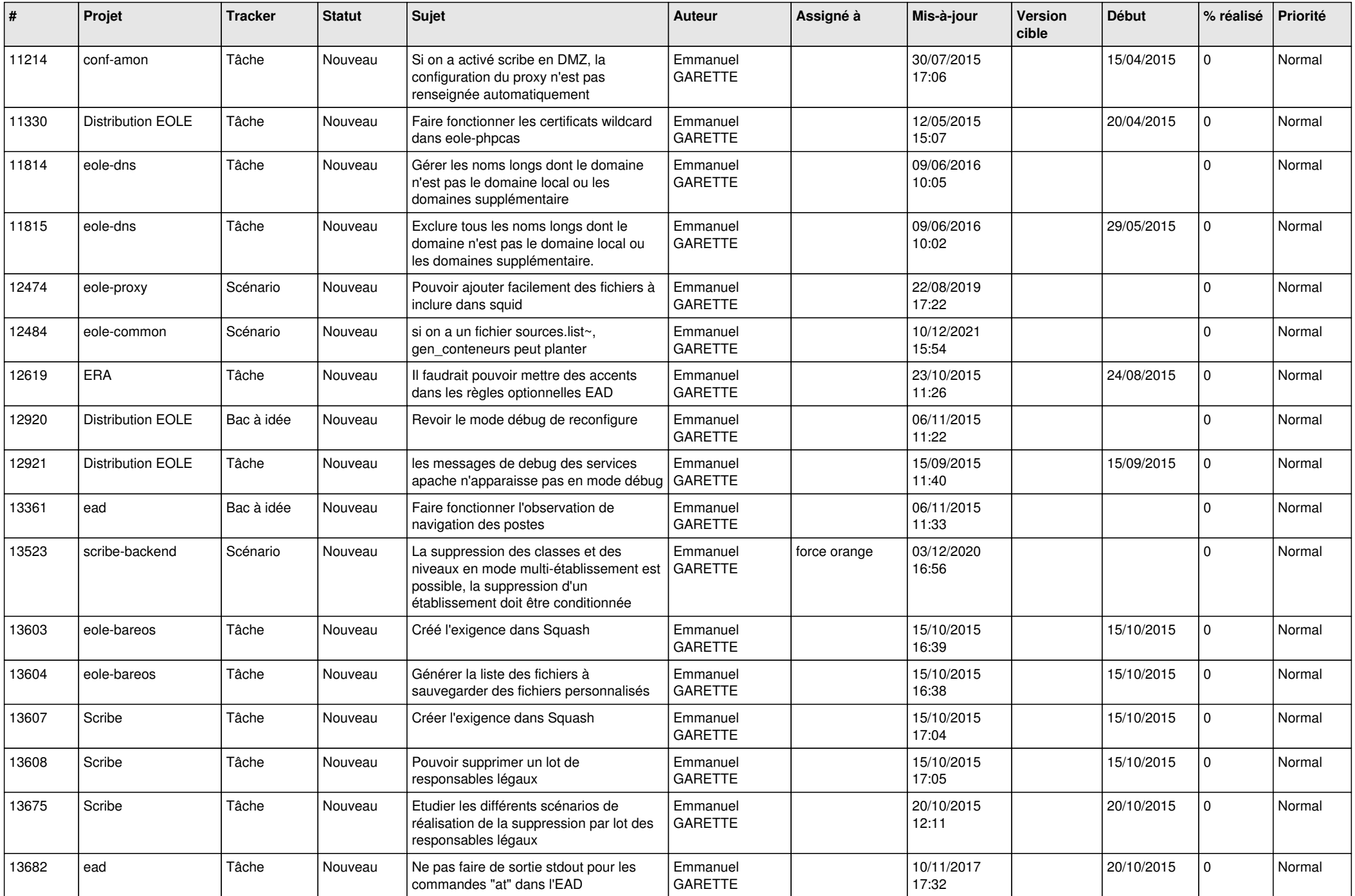

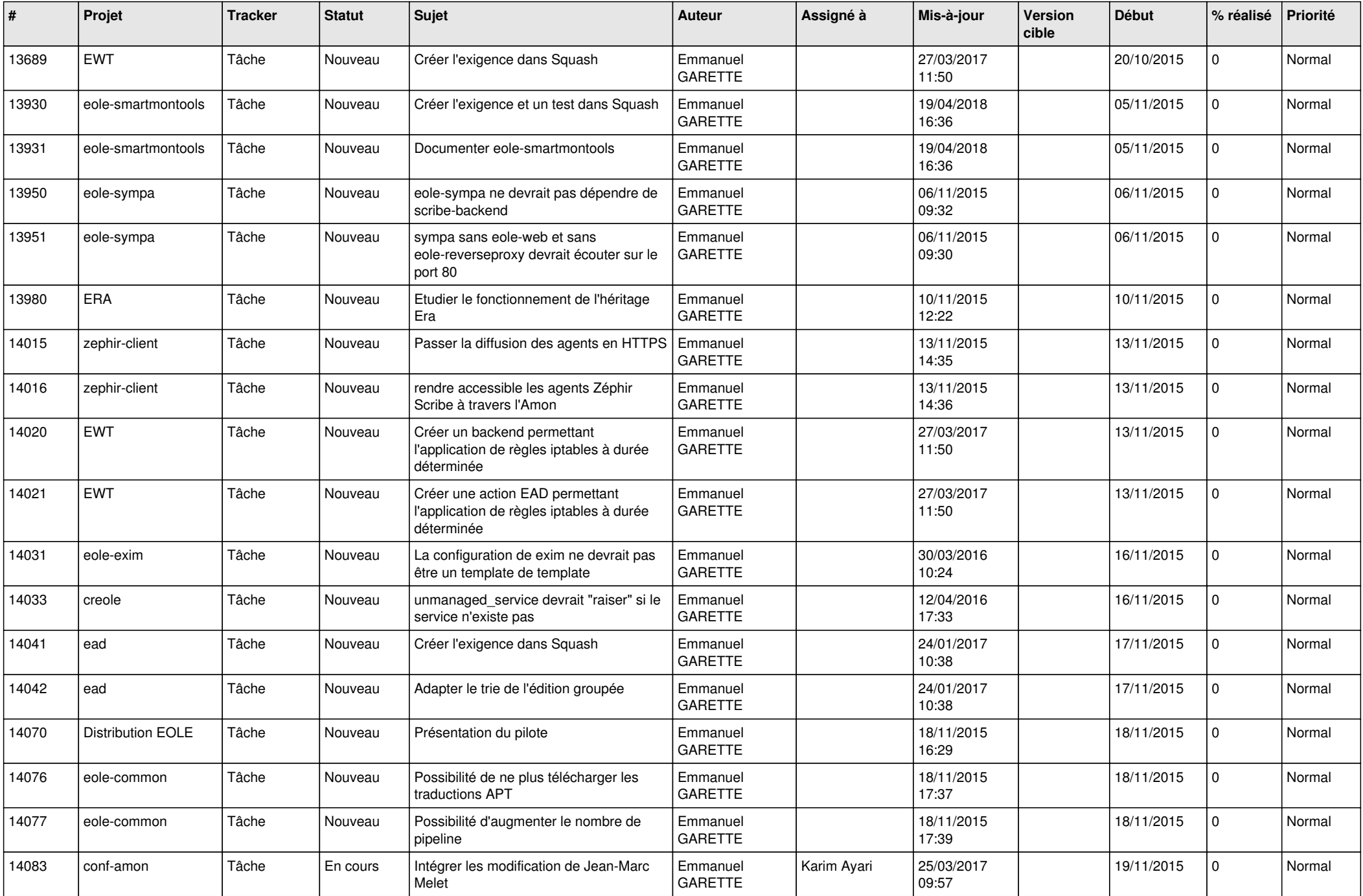

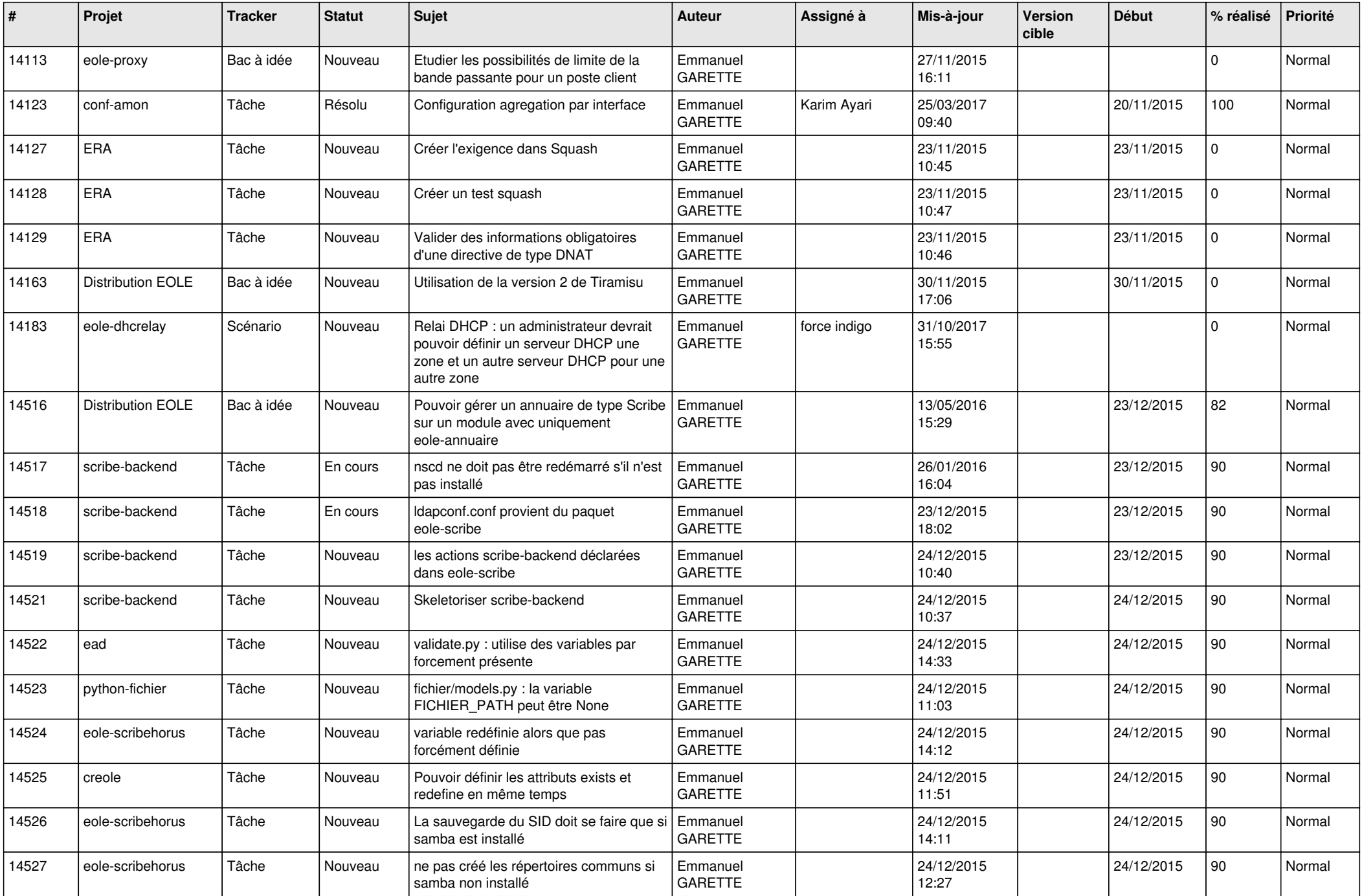

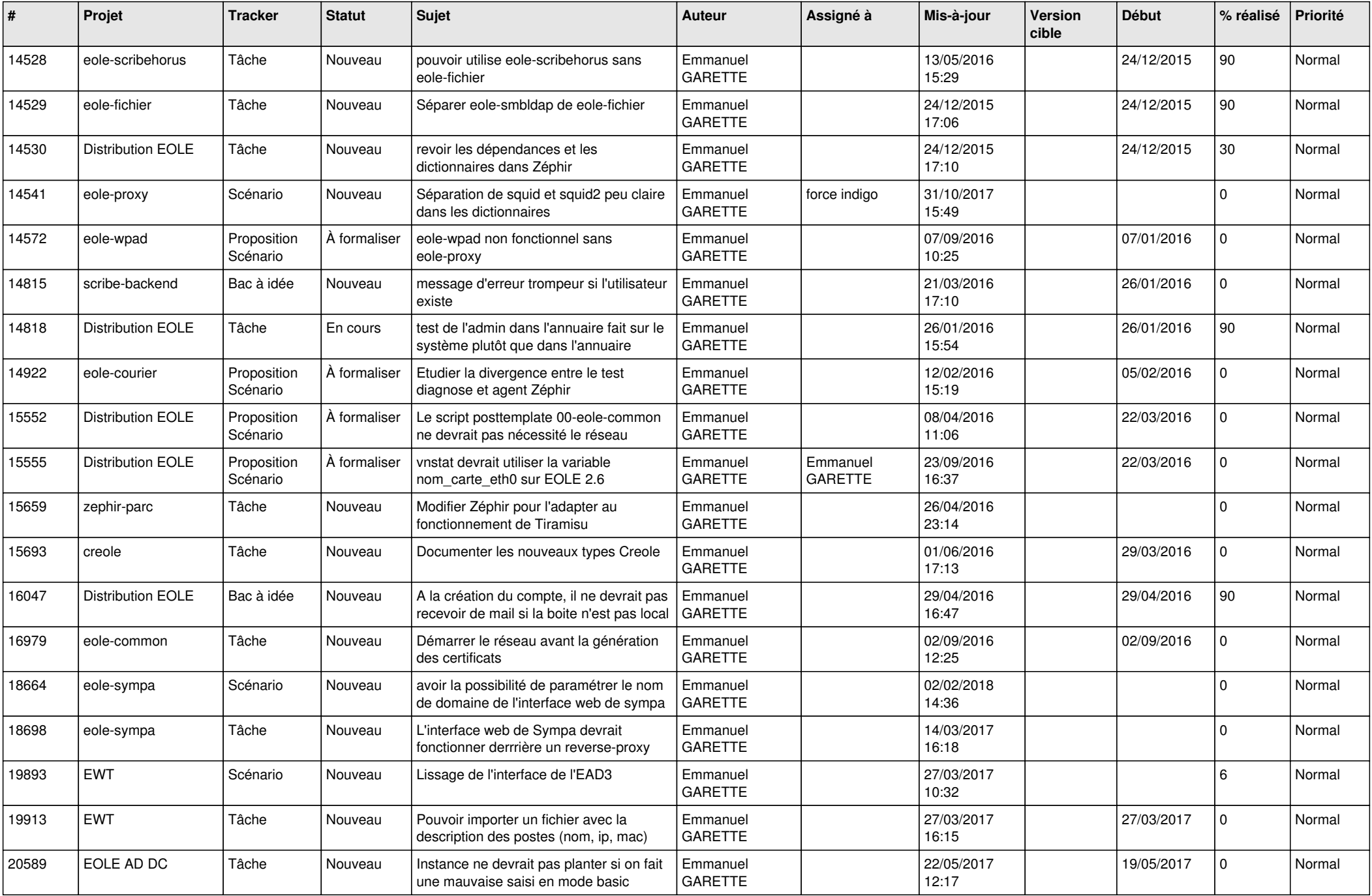

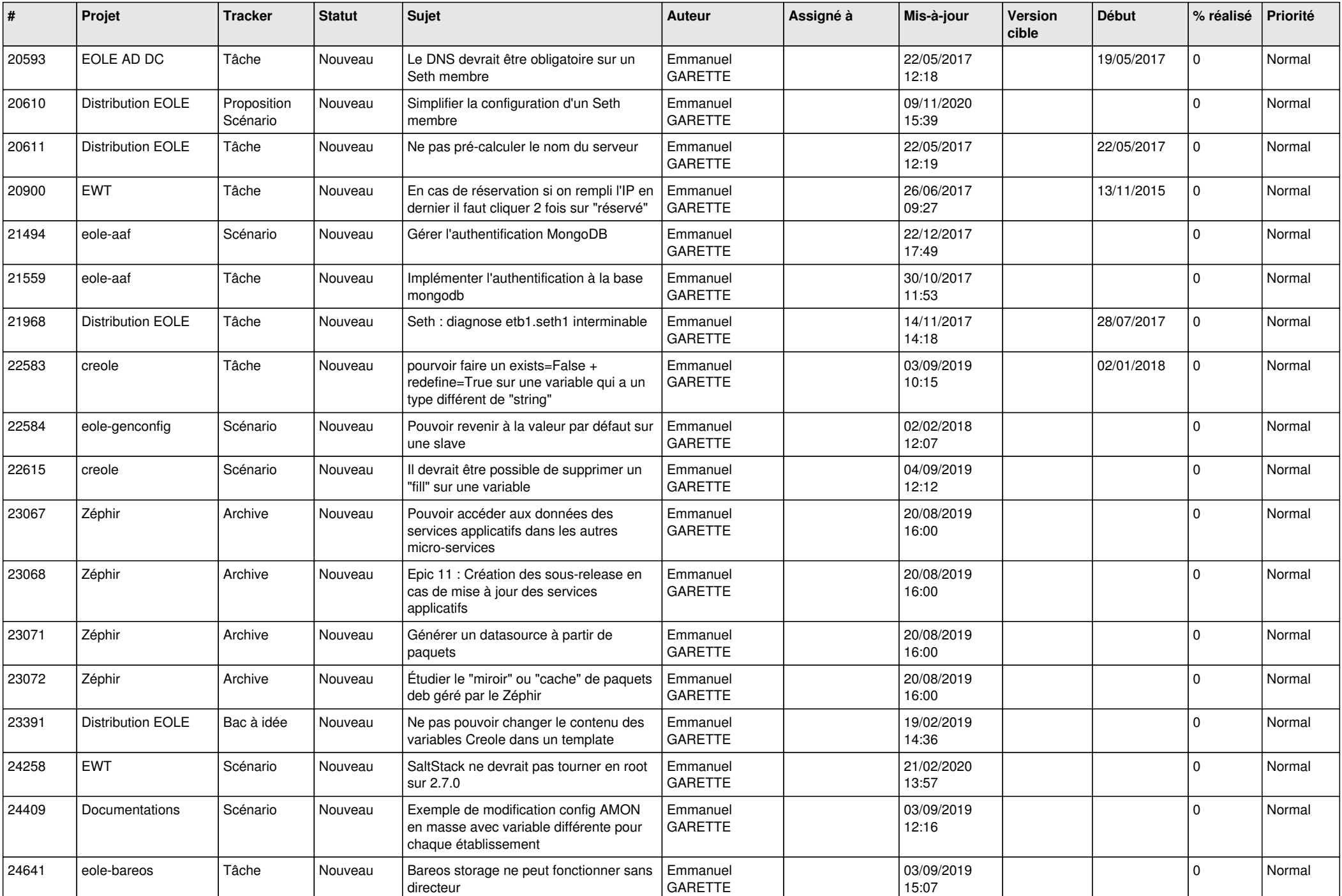

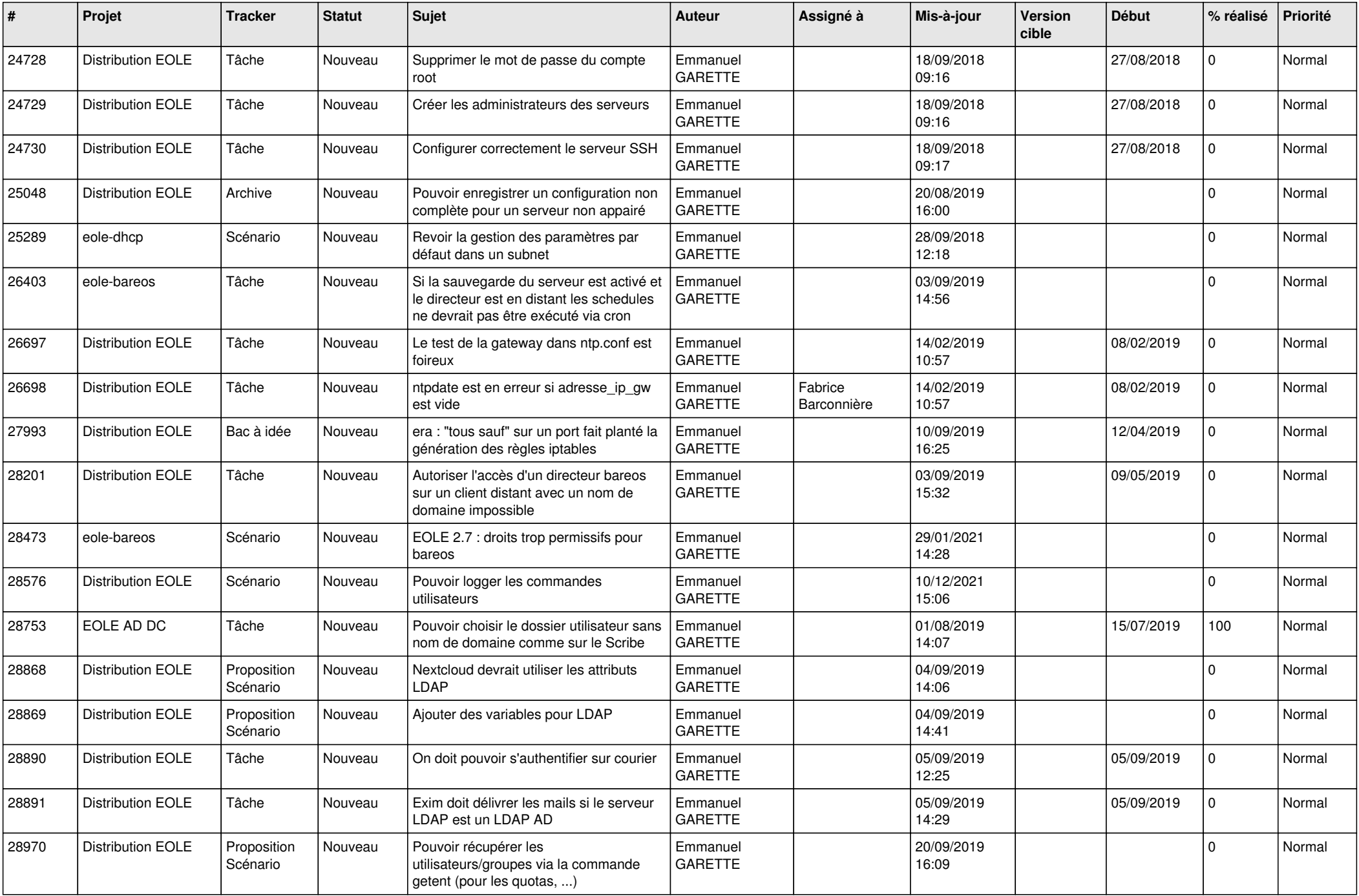

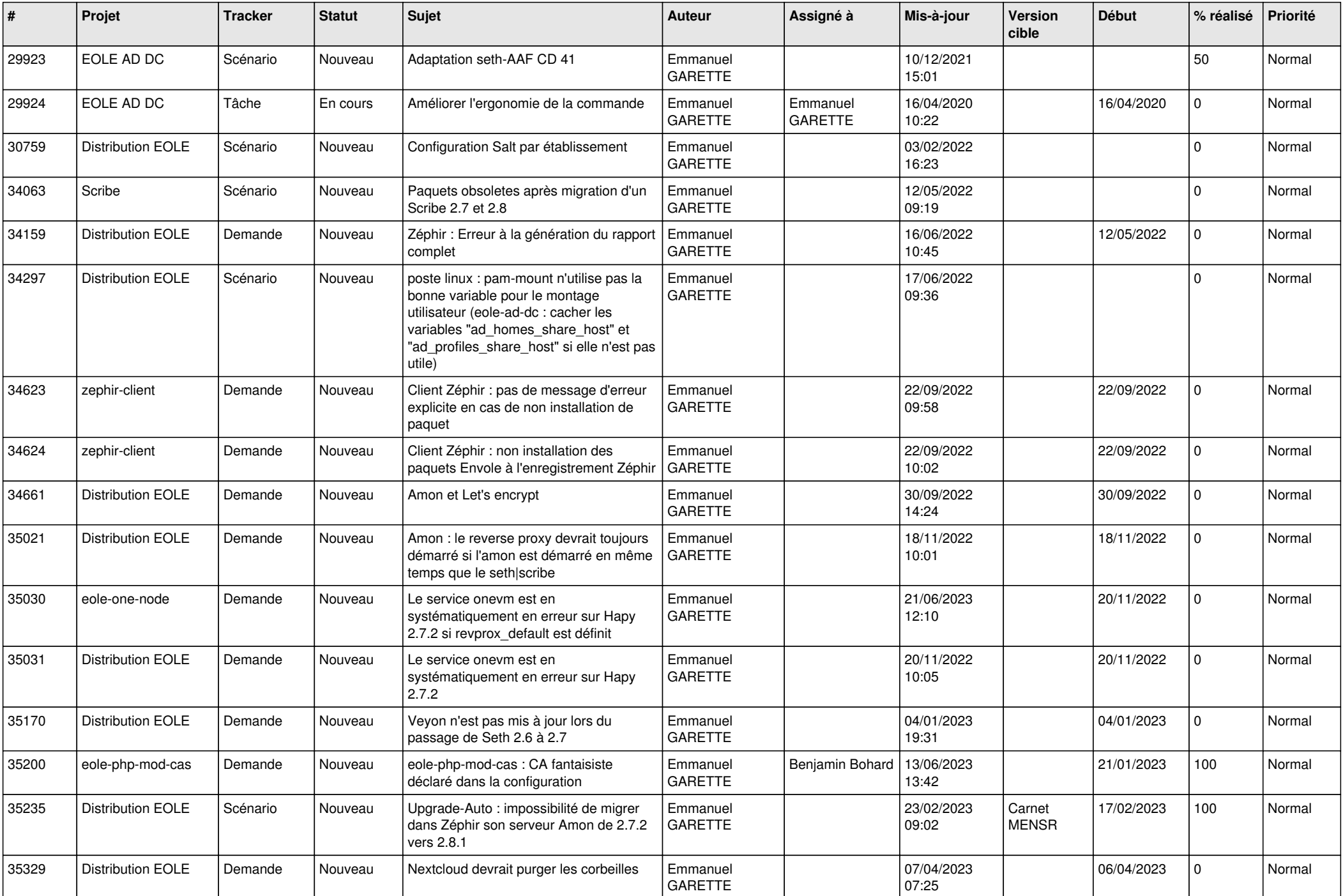

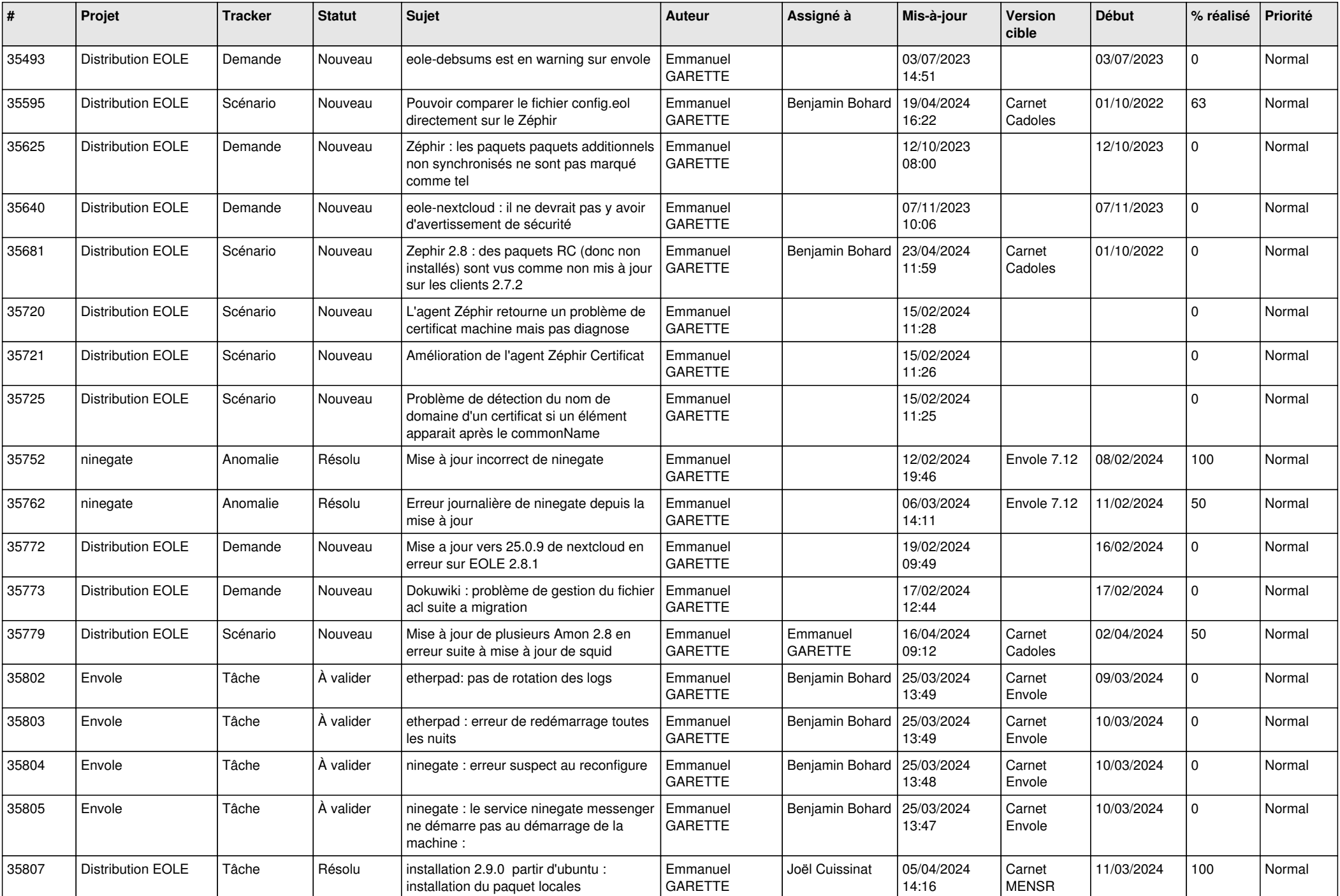

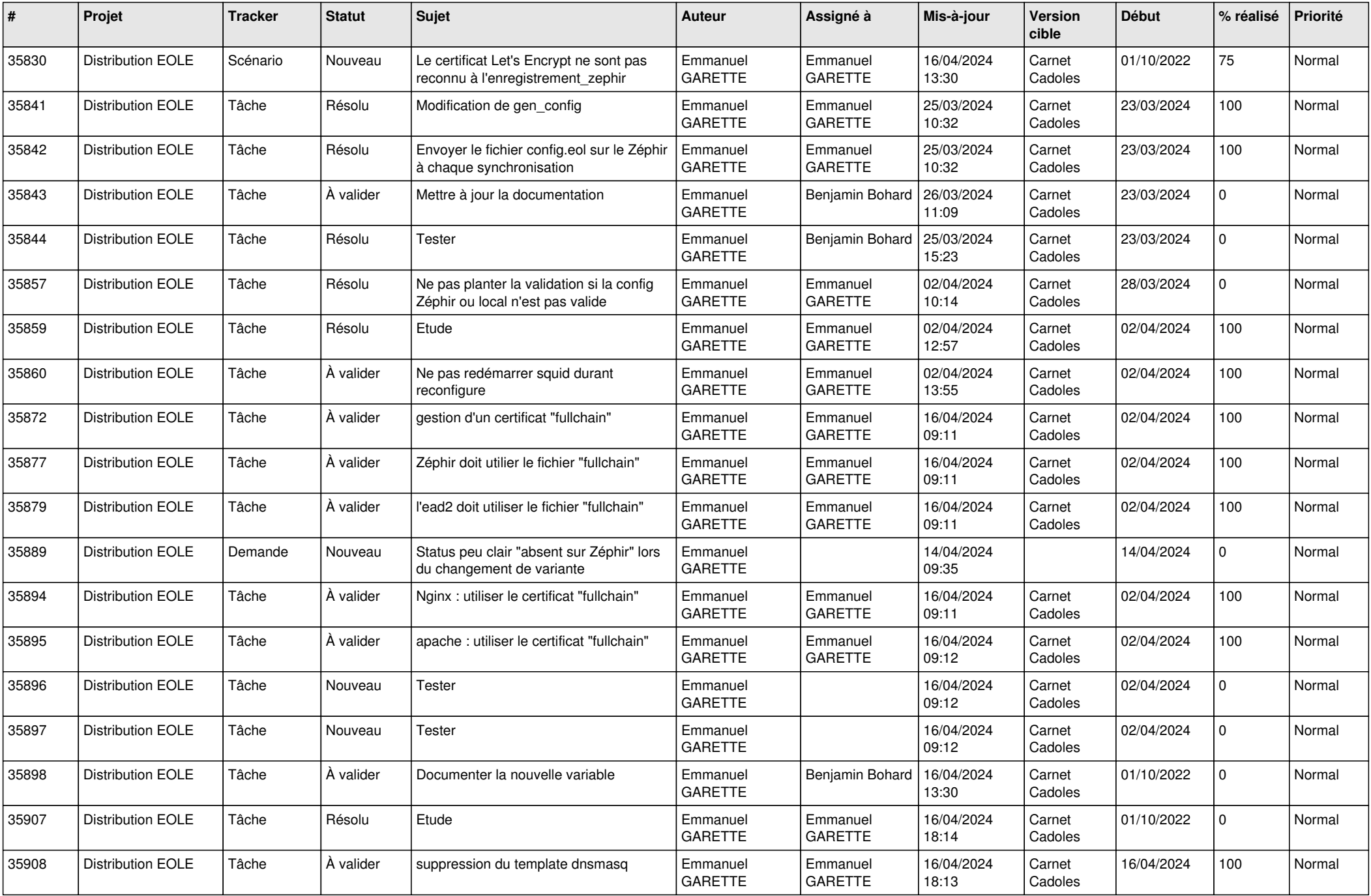

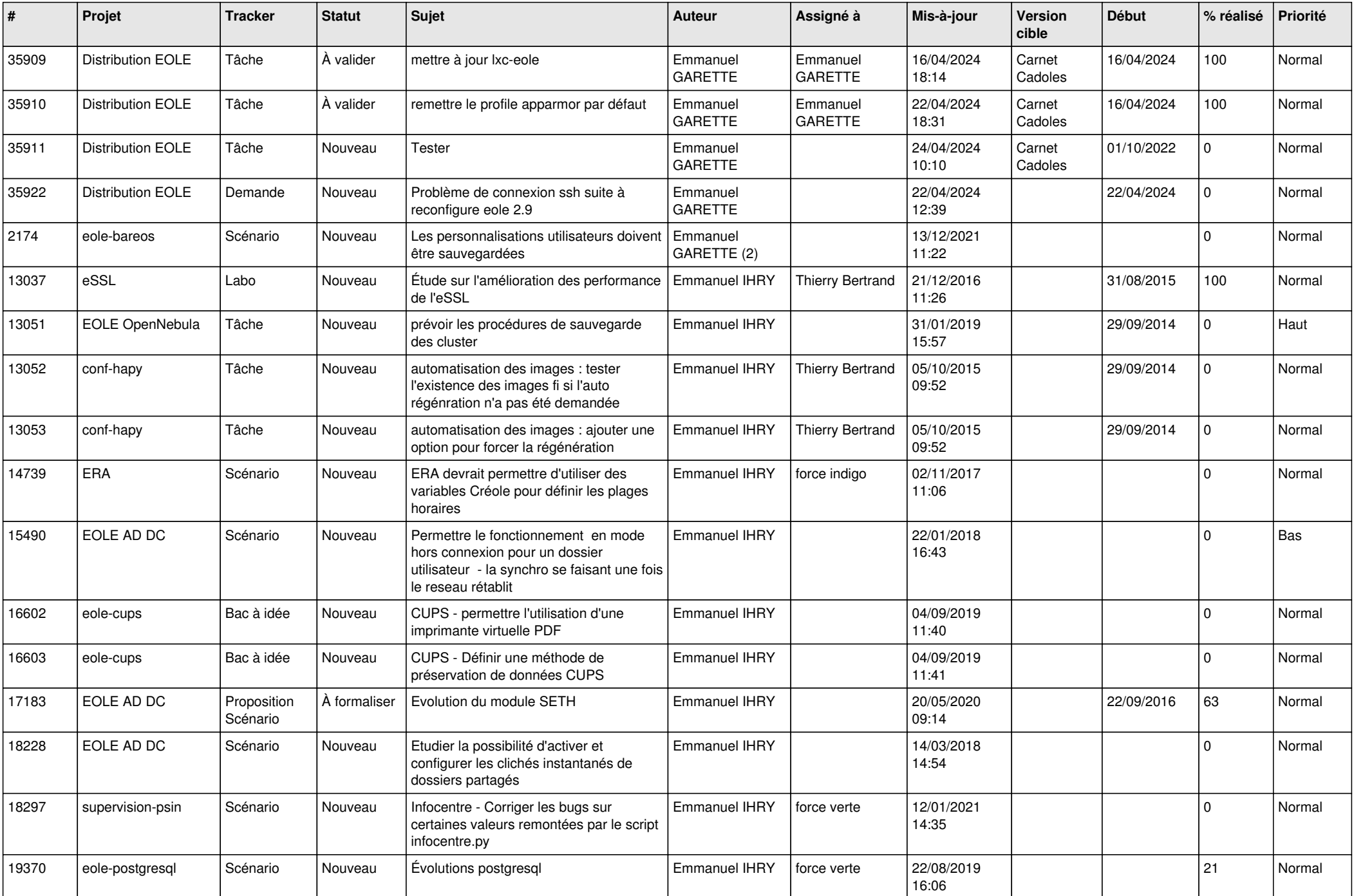

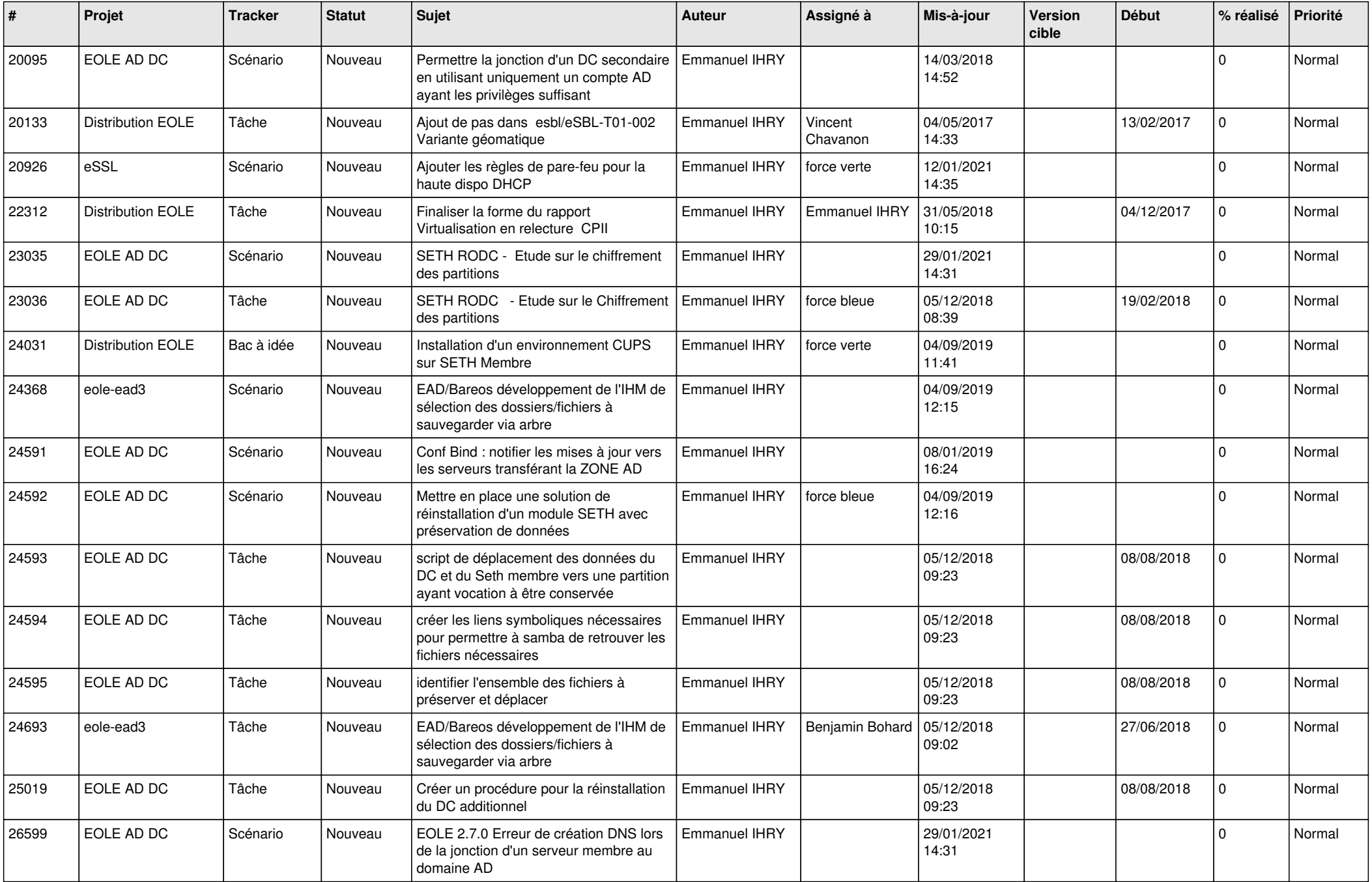

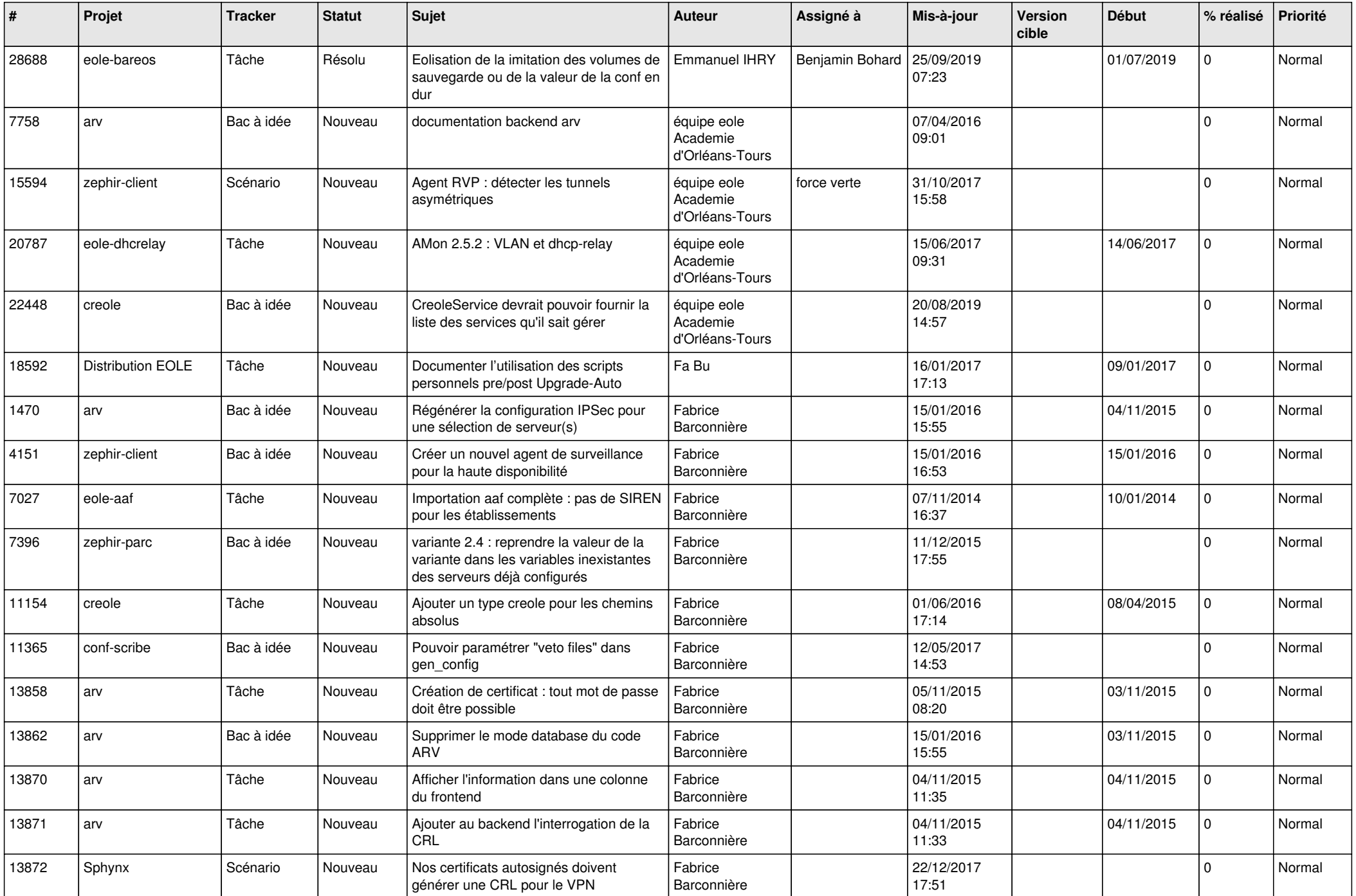

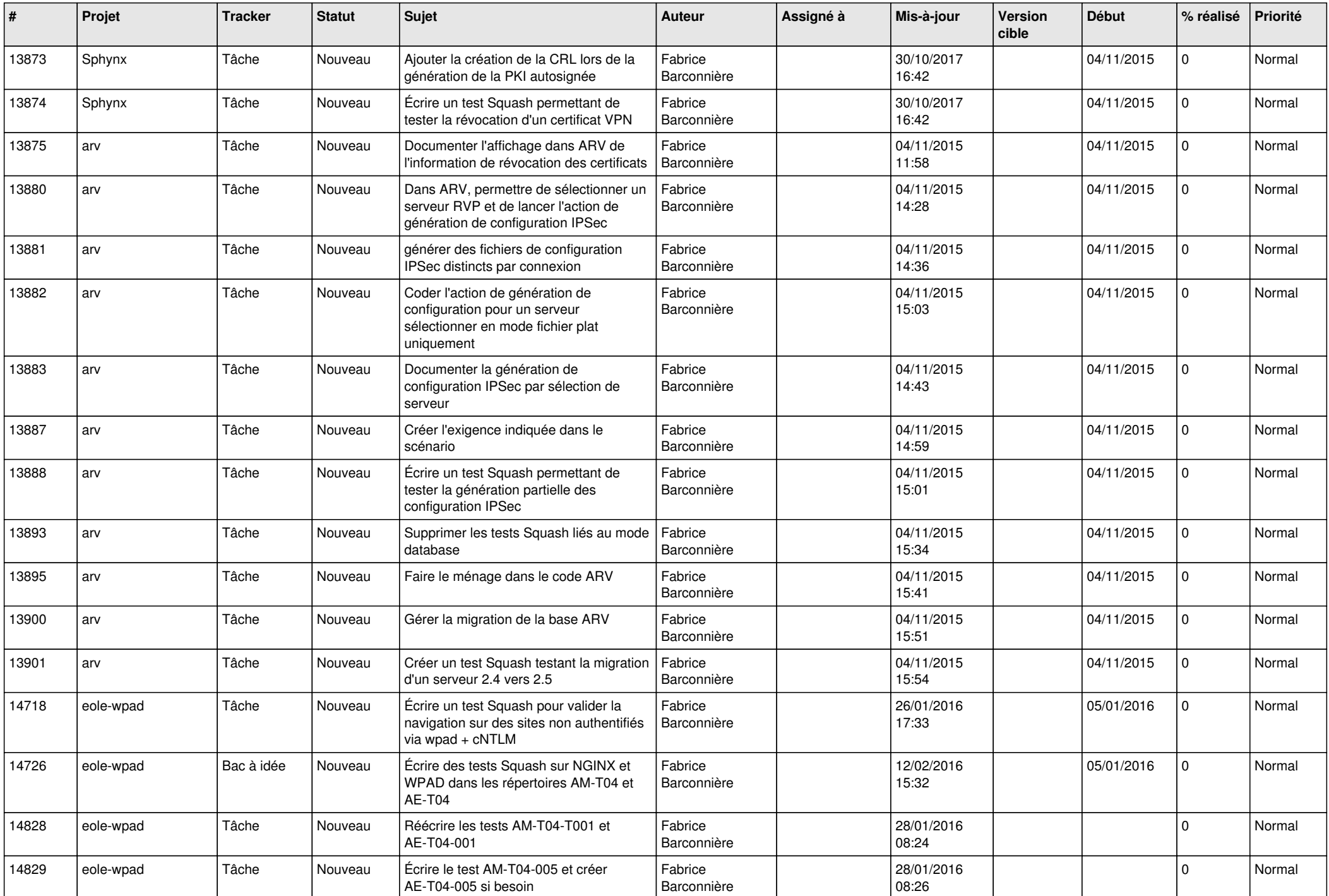

![](_page_28_Picture_241.jpeg)

**...**